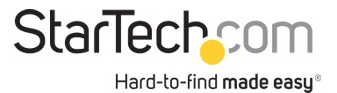

Adaptateur vidéo carte graphique externe USB 3.0 vers HDMI- avec hub USB - 1920 x 1200

Nº de produit: USB32HDEH

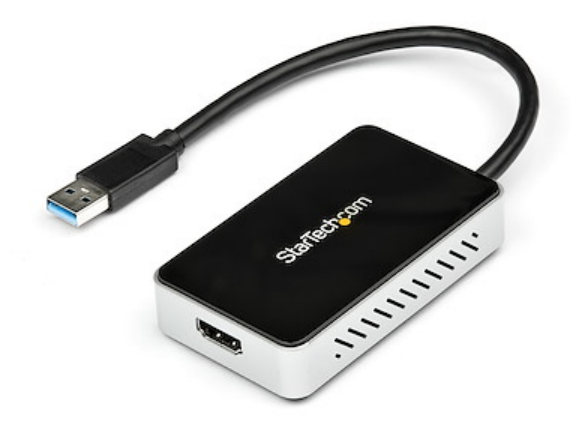

L'adaptateur USB 3.0 vers HDMI® USB32HDEH transforme un port USB 3.0 en port de sortie HDMI avec prise en charge vidéo 1920 x 1200/1080p. L'adaptateur est doté de la fonction USB Pass-Through 3.0 intégrée, qui fournit un port de connexion au lieu du port USB afin de connecter l'adaptateur HDMI. Une solution parfaite pour les utilisateurs d'ordinateurs Ultrabook™ ou portables qui ne comportent qu'un nombre limité de ports USB.

L'adaptateur USB vers HDMI fonctionne comme une carte graphique externe, offrant un moyen pratique d'ajouter la prise en charge multi-écrans à un ordinateur portable ou de bureau avec USB 3.0 (performance optimale avec port USB 3.0, rétrocompatible à USB 2.0).

Tirant profit de l'interface SuperSpeed USB 3.0 à large bande passante (5 Gb/s), cet adaptateur transmet un contenu haute définition fluide à votre écran ou projecteur HDMI. L'adaptateur peut être utilisé pour refléter votre bureau principal et montrer la même image sur chacun des écrans ou pour étendre votre bureau afin de doubler votre espace de travail et d'augmenter votre productivité. L'adaptateur HDMI vers DVI compris vous permet aussi d'utiliser ce dispositif avec un écran DVI.

Bénéficie de la garantie StarTech.com de 2 ans et de l'assistance technique à vie gratuite.

Configuration recommandée du système :

Unité centrale : Quad Core 2,4 GHz ou plus (i5 recommandé)

RAM : 4 Go ou plus

Certifications, rapports et compatibilité

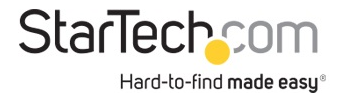

## Applications

• Permet d'ajouter un écran HDMI secondaire avec pleine capacité HD

• Ajoutez une capacité multi-écrans à un seul ordinateur afin de créer des présentations multimédias attrayantes

• Affiche de grandes feuilles de calcul ou plusieurs feuilles de calcul sur plusieurs écrans

• Utilise l'adaptateur pour connecter votre PC à votre écran ou projecteur HDMI afin de visionner des photos et films de famille

• Solution idéale pour les chercheurs et les écrivains qui permet d'afficher un matériel de référence sur un écran et un document de travail sur l'autre

• Exécutez plusieurs applications sur différents écrans : vérifiez votre messagerie électronique sur un écran tout en naviguant sur Internet sur l'autre écran

## Spécifications techniques

- TAA Compliant
- Prise en charge des résolutions haute définition (jusqu'à 1920 x 1200/1080p)
- Hub 1 port USB 3.0 intégré
- Interface SuperSpeed USB 3.0 (5 Gb/s) rétrocompatible avec l'USB 2.0
- Installation rapide et facile
- Alimentation par USB Aucun adaptateur d'alimentation externe requis
- Faites votre choix entre des configurations d'affichage principal, étendu ou en miroir
- Le pilote prend en charge la rotation de l'affichage
- Possibilité d'utiliser plusieurs adaptateurs USB32HDEH sur un seul système (jusqu'à 5)

Matériel

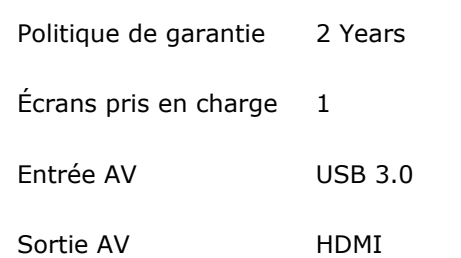

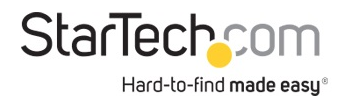

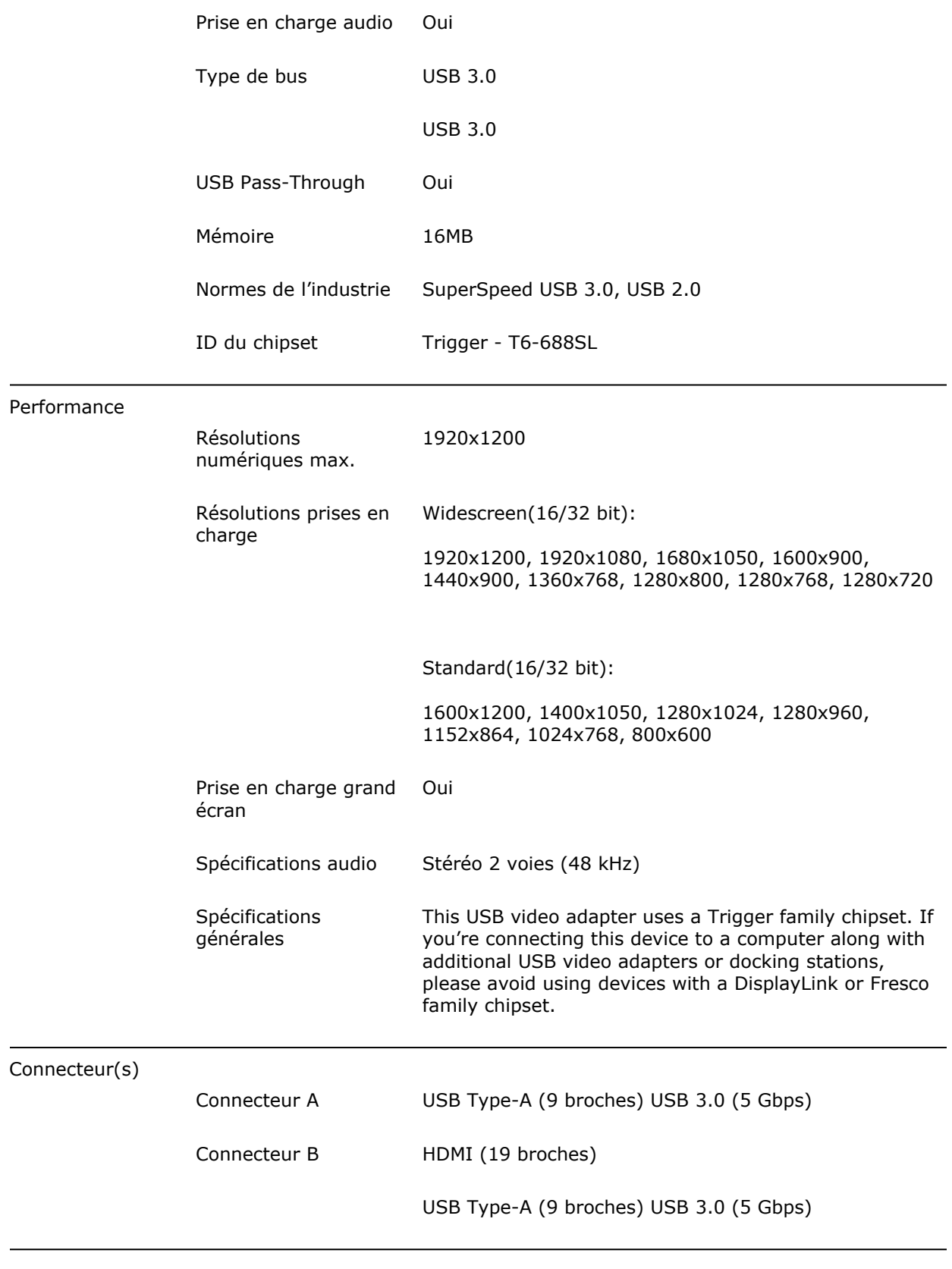

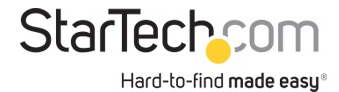

Logiciel

Configuration

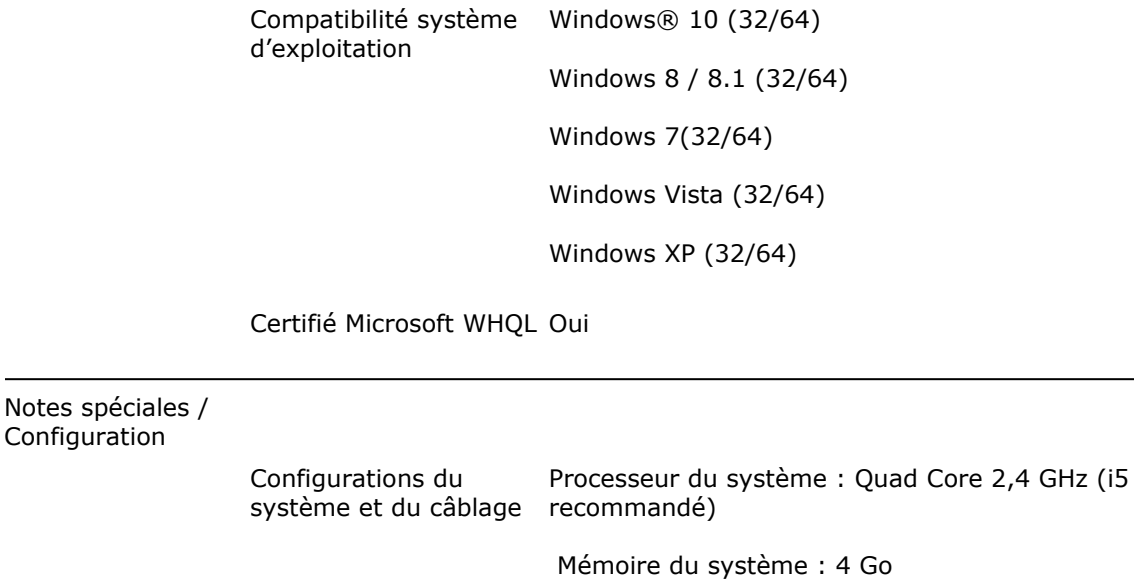

Remarque Cet adaptateur vidéo USB utilise un chipset de la famille Trigger. Si vous connectez cet appareil à un ordinateur en même temps que d'autres adaptateurs vidéo USB ou que des stations d'accueil, évitez d'utiliser des appareils ayant des chipsets d'autres familles, comme DisplayLink® ou Fresco Logic®

Connectez jusqu'à cinq adaptateurs vidéo USB à un seul ordinateur. La prise en charge de plusieurs adaptateurs varie en fonction des ressources de votre système

Cet adaptateur vidéo USB n'est pas conçu pour les applications graphiques exigeantes, telles que le jeu vidéo

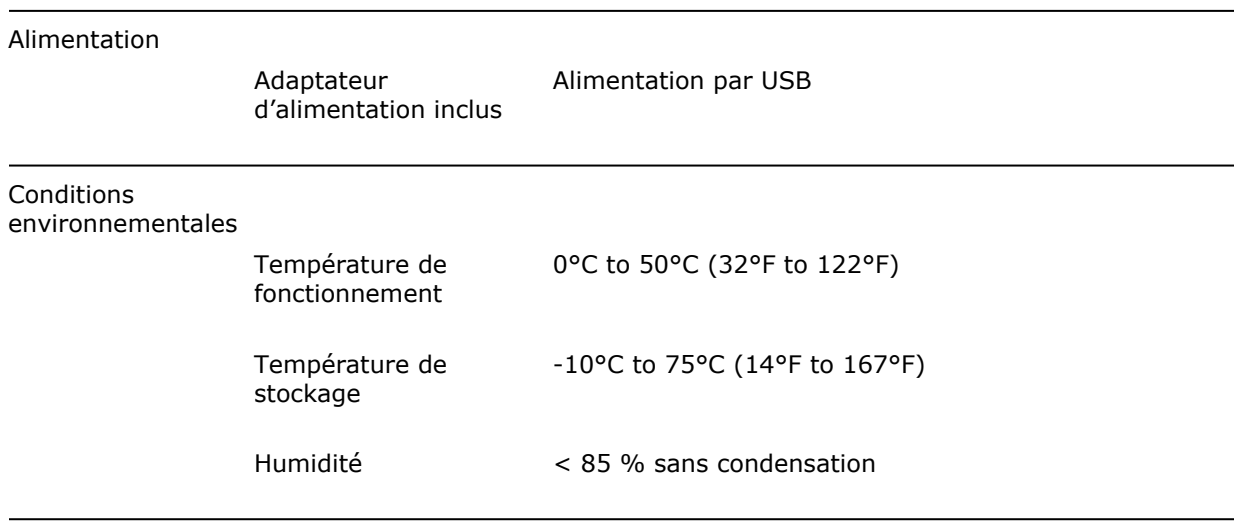

Caractéristiques physiques

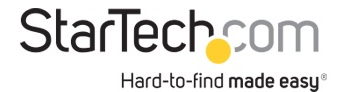

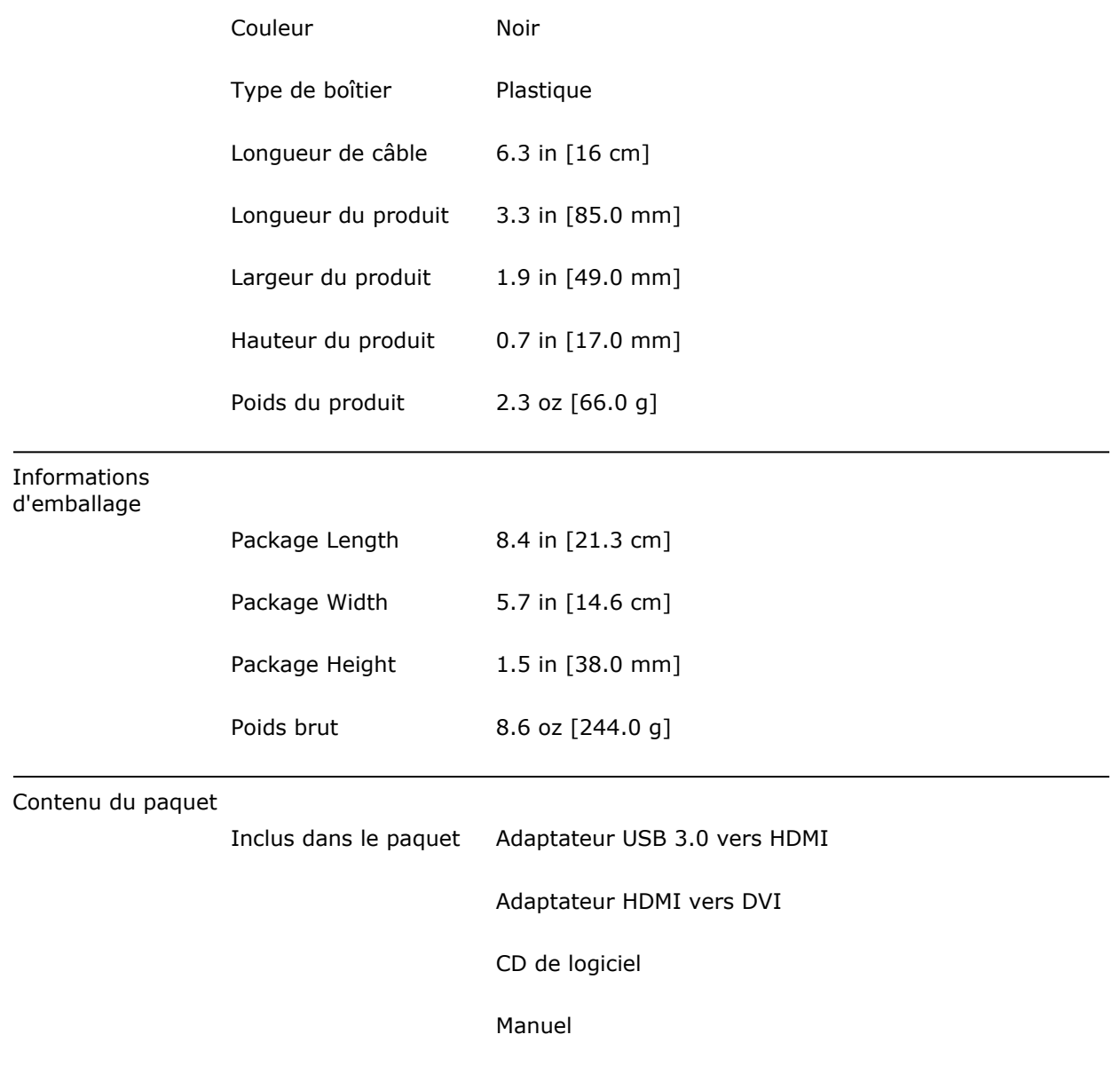

\* L'apparence et les spécifications du produit peuvent être modifiées sans préavis